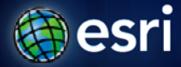

Esri International User Conference | San Diego, CA Technical Workshops | July 11 – 15 2011

# ArcGIS Workflow Manager An Introduction

Kevin Bedel Tope Bello

## **Objectives of Workshop**

- Present ArcGIS Workflow Manager framework
- Understand how to solve business challenges using ArcGIS Workflow Manager
- Demonstrations
- Questions

### **Session Topics**

- Introduction to ArcGIS Workflow Manager
- Defining and executing workflows
- Integrating workflows with ArcGIS
- Tracking and reporting progress

# Introduction

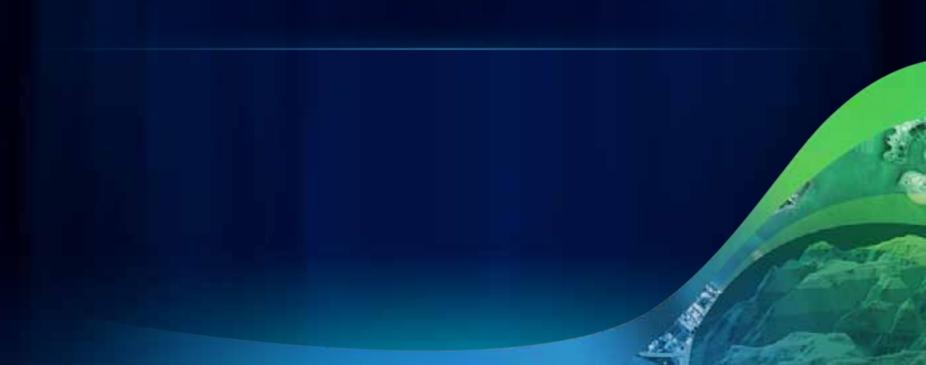

## What is ArcGIS Workflow Manager

- Enterprise workflow management application
  - Manages organization-wide projects
  - Integrates GIS and non-GIS workflows

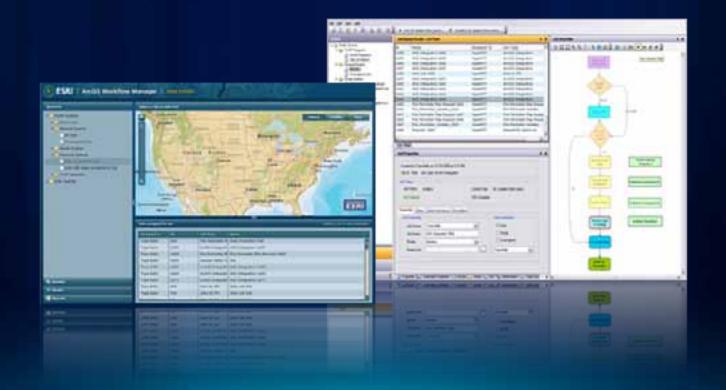

### What is ArcGIS Workflow Manager

**Provides a framework for continuous process improvement** 

Allows users to:

- Plan & Create
   workflows quickly
- Execute & Manage standardized workflows efficiently

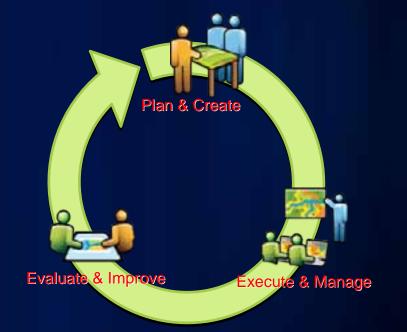

Evaluate & Improve
 performance continuously

### **Workflow Manager System Framework**

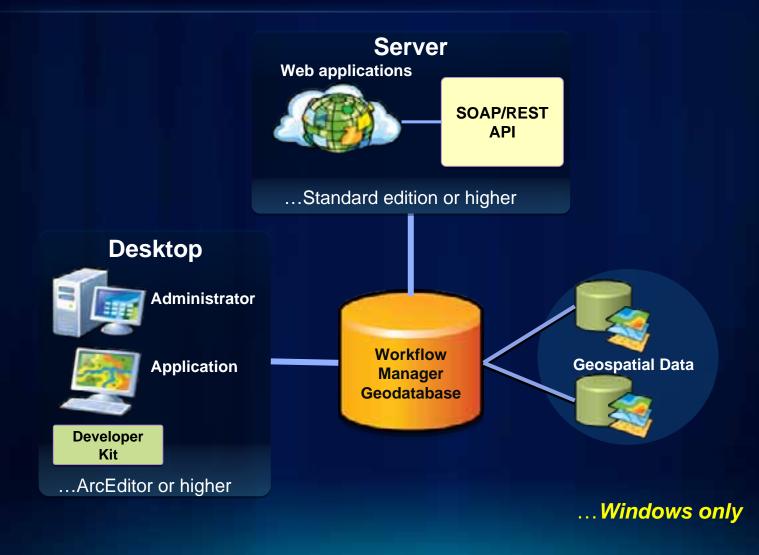

## Why ArcGIS Workflow Manager Server?

| Customers                                                        | GIS<br>Department                                                            | Business<br>Systems                                                              |
|------------------------------------------------------------------|------------------------------------------------------------------------------|----------------------------------------------------------------------------------|
| Non-GIS Users <ul> <li>Customers</li> <li>Admin staff</li> </ul> | GIS Users <ul> <li>GIS analyst</li> <li>QA</li> <li>Data stewards</li> </ul> | Applications <ul> <li>Maximo, SAP</li> <li>In-house apps</li> <li>SOA</li> </ul> |
|                                                                  |                                                                              |                                                                                  |

# Defining your Business Processes

### **Defining Workflows**

How do I "model" my business processes?

### Using 3 steps

- Outline steps to represent your activities
- Connect steps with paths to define the flow
- Update step and path properties to improve efficiency

### **Outline Steps**

- Break down your process into activities (for e.g.)
  - Data collection
  - Data processing
  - Create map product in ArcMap
  - Review quality of map content
  - Create final output
- Translate these into step types

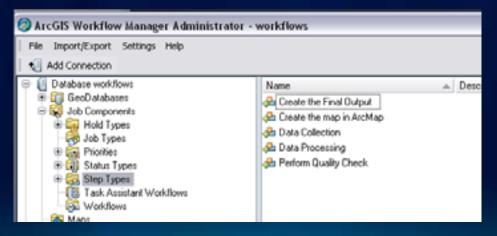

## **Connect Steps**

• Steps are connected by defining their paths.

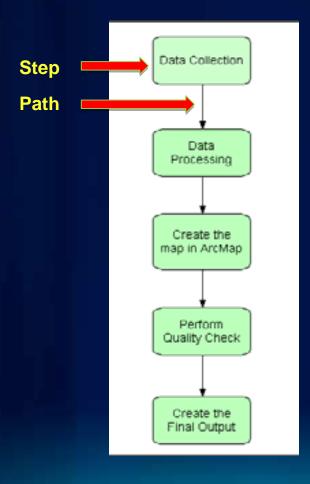

## **Update Step and Path Properties**

### Preset default behavior on steps and paths

|                                                                                                    | Step Properties 🛛                                                                       |
|----------------------------------------------------------------------------------------------------|-----------------------------------------------------------------------------------------|
| Create the map in                                                                                                    | Step Name:                                                                              |
| ArcMap                                                                                                    | Perform Quality Check                                                                   |
| Perform<br>Quality Check                                                                                                    | Description                                                                             |
| Properties                                                                                                    | Assignment                                                                              |
| Fropercies                                                                                                    | Oliser O Group O Unassigned                                                             |
|                                                                                                    | Qality Assurance Team                                                                   |
| Caritaled Step Properties  Step 7: 25  Step 7: pe Name: Perturn Quality Deck  Advanced Patient  Carital paralel meculium  Carital paralel meculium | Options Proceeds to the next step after execution Step can be skipped Details OK Cancel |
| Time<br>State Dully Assess & PreEscotori<br>3 Complete 75 Part Seculuri<br>DK Cancel                                                                                                    |                                                                                         |

# **Defining Workflows**

Workflow Tools Step Properties

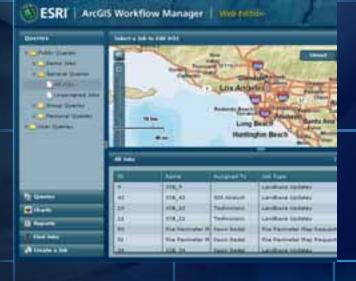

# Utilizing your Business Processes

### **Executing Workflows**

- How do I make these processes operational?
  - Associate workflow to job type
  - Create a job (an instance of the workflow)
- Examples:
  - Evaluate a new development plan
  - Create a 1:50,000 scale map product for a specific area

### **Accessing Jobs**

- Queries
- List / Map View
  - Filter results based on business specific rules

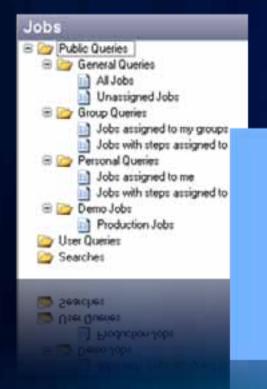

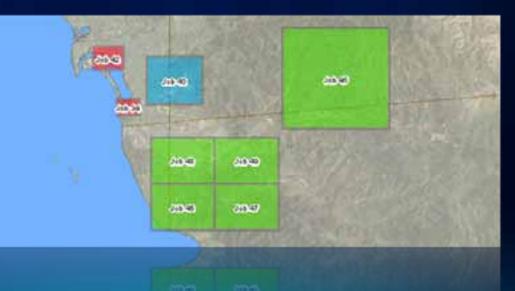

## **Components of a Job**

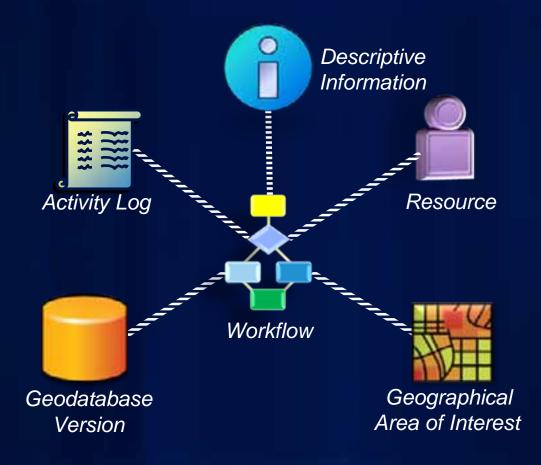

### **Job Properties**

- Standard
  - Name, due date, assignment, priority, etc.
- Extended
  - Custom, business specific
  - For e.g. Parcel Number, Department, Permit ID

| ADI Defined   | Calography         | Current Slep:<br>50% Complete | Export Map     |   |
|---------------|--------------------|-------------------------------|----------------|---|
| enestio Dates | Data Workspace Des | cription.                     |                |   |
| Job Denestrip |                    |                               | Job Assignment |   |
| Job Owner     | Surie Johnson      | *                             | () Uarr        |   |
| Job Name:     | JOB_417            |                               | Clinkp         |   |
| Pronty        | Median             | ¥.                            | Olivanigned    |   |
| Parent Job    | -                  |                               | Terry Berl     | Y |

### **Notes and Attachments**

### Notes

- Free form text
- Miscellaneous information
- Attachments
  - Files supporting a job

#### Job Notes

#### >>SJOHNSON 04/06/08<<

I updated the property zone around the cul-de-sac but a new report has revealed the zone is being debated for revisions. The zone has been marked as originally drawn, but a new edit session will need to be performed after the final survey.

#### >>MLIVINSTON 04/10/08cc

Remember to schedule the 3.00pm map design appointment to derive an appropriate design convention for the new NIB project.

#### >>SJOHNSON 04/15/08cc

Further job assignments for JOB\_45 will be assigned directly to the NIB POC for design delegation

| Vame                | Path                             | Type     | Add     |
|---------------------|----------------------------------|----------|---------|
| J08_417.pdf         | JOB_417.pdf                      | Embedded |         |
| CASE NO 1512.doc    | C:\data\JobDocuments\CASE_N0_15_ | Linked   | Delete  |
| RegTransPropers.jpg | RegTransPropers.jpg              | Embedded | Open    |
|                     |                                  |          | Save As |

### **Job Resource**

- Automatically assign job at any point in workflow to either:
  - User
  - Group
- User can belong to any number of groups

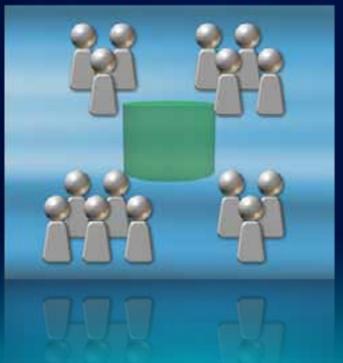

## **Application Privileges**

- Gate keepers of business process
- User group links privileges and user

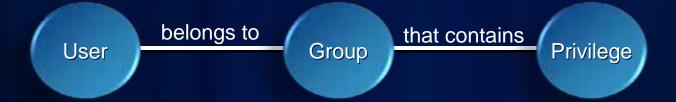

### ... Who is allowed to do which action?

### **Area of Interest**

- Spatial component of job
  - Defines work location for users
  - Restrict edits to within job AOI

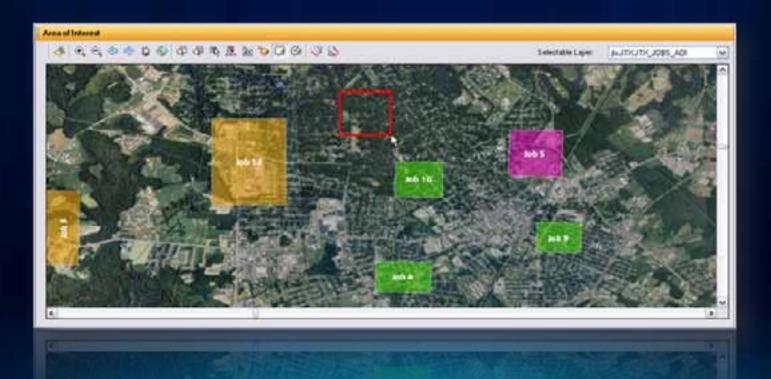

### **Step Descriptions**

### Documentation about current task

- HTML-based
- Link to any URL or design your own

| Wahler Des Desages                                                                                                    |                                                                                                    |
|----------------------------------------------------------------------------------------------------|----------------------------------------------------------------------------------------------------|
| Constitue Constitues (m)                                                                                                    |                                                                                                    |
| <ul> <li>Creating a version</li> <li>You create a version by creating children or branches from any existing version. You creater and the DDFALAT version. When the new version is creater electrical to the CDFALAT version. Over time, the version will develop as changes are not</li> </ul> |                                                                                                    |
| tightall, I version and to the new version.<br>In the example below, the QA version is a child of the DEFAULT version and ProjectA and<br>versions are children of the QA version.                                                                                                    | Current Step: Edit Data 1 Map                                                                                                    |
| GA GA                                                                                                    | The Edit Data & Map step is a step that Smart-launches Arcmap<br>with data loaded for active job type. When executed this step will open ArcMap<br>and load all the data layers that have been previously configured for the job type.<br>It will also load any cartographic layout templates that were configured. |
| Present Present                                                                                                    | In this step the user has the opportunity to make any edits needed to the data.<br>As well as create any cartographic products that are required for this exercise.                                                                                                    |
| During arrest                                                                                                    | This step can not be skipped in the workflow.<br>This step also needs to be manually marked as completed before the user<br>can move ahead in the workflow.                                                                                                    |
|                                                                                                    | This step also needs to be manually marked as completed before the user can move ahead in the workflow.                                                                                                    |
|                                                                                                    | This step also needs to be manually marked as completed before the user                                                                                                    |

## **Workflow Execution Tools**

- Progression defined via Step Properties
  - Required
  - Automatically executed
  - Automatic reassignment of job

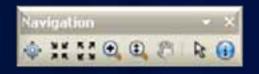

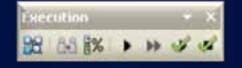

### **Holds and Dependencies**

### Holds

- Arbitrary suspension of job

### Dependencies

- Restricts job execution based on other jobs
- Models relationships between jobs

# **Job Management**

Job Creation Job Properties

| Dollars                                                                                                    | California de | 1 No 2 M 1 1 1 1                                                                                                    |                                                                 |                                                                                                  |
|----------------------------------------------------------------------------------------------------|---------------|----------------------------------------------------------------------------------------------------|-----------------------------------------------------------------|--------------------------------------------------------------------------------------------------|
| Contractions<br>Contractions<br>Contr |               | A STATE                                                                                                    | Los And                                                         |                                                                                                  |
| n (tank)                                                                                                    |               | **                                                                                                    | Retir                                                           | gin Brach Sign                                                                                   |
| Const Sparke                                                                                                    | -             | **                                                                                                    |                                                                 | 100                                                                                              |
| Const Same                                                                                                    |               | ***<br>                                                                                                    | Ratio                                                           | den Besch ange                                                                                   |
|                                                                                                    |               | and the second second s |                                                                 | and the second                                                                                   |
| t General                                                                                                    |               | 10.5                                                                                                    | 12121043                                                        | int fam                                                                                          |
| Garrer<br>Starte                                                                                                    | 1             | 106,5<br>106,42                                                                                                    | STANIA<br>STANA                                                 | and the states                                                                                   |
| ) Ganta<br>Marta<br>Marta                                                                                                    | 42<br>16      | 10.5<br>10.0<br>10.0<br>10.0<br>10.0                                                                                                    | Sil Arabat<br>Sil Arabat<br>Nationali<br>Nationali<br>Sant Bala | en lan<br>Landara Uniter<br>Landara Uniter<br>Landara Uniter<br>Landara Uniter<br>Landara Uniter |
| Constitution                                                                                                    | 1<br>42<br>16 | 10.5<br>10.0<br>10.0<br>10.0<br>10.0                                                                                                    | St. Arabat<br>Nationaria<br>Tablecores                          |                                                                                                  |

# Integrating ArcGIS with your Business Processes

### **ArcGIS in your Business Processes**

- Provide spatial orientation for your work
- Manage your geodatabase
  - Versioning
- Automate advanced GIS tasks
  - Batch execution
  - Create map templates

### **Version Management**

- Versioning is required for multi-user data editing
- Automate version creation
- Associate version with task/job
- Automate clean up of unused versions

### **Data Management**

- Access data from multiple geodatabases
- Control user access to database
- Associate editing version with job
- Simplify user experience when working with versions

|                               | Ed                                                                |                                         |                                                                |                                                 |                                                                                 |                        |
|-------------------------------|-------------------------------------------------------------------|-----------------------------------------|----------------------------------------------------------------|-------------------------------------------------|---------------------------------------------------------------------------------|------------------------|
| Create Version Create Editing | Ownership Dates<br>Data Workspace:<br>Version:<br>Parent Version: | Utility Data<br>No Version<br>dbs.DEFAU | Ce Description                                                 |                                                 |                                                                                 |                        |
|                               |                                                                   |                                         | Name<br>DEFAULT<br>GAOC<br>JOB_5<br>LAND_1<br>JOB_14<br>HOP_16 | 0wner<br>dbo<br>080<br>080<br>080<br>080<br>080 | Access<br>Protected<br>Public<br>Public<br>Public<br>Public<br>Public<br>Public | Create<br>OK<br>Cancel |
|                               |                                                                   |                                         |                                                                |                                                 |                                                                                 |                        |

... access the right data at the right time

## **Map Document Management**

- Associated and persisted with job
- Predefined layers and symbology
- Storage options
  - Central repository
  - File system

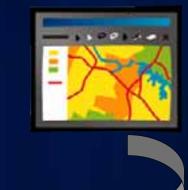

### **ArcMap Integration**

- Step to launch ArcMap in preconfigured state
  - Load workflows within ArcMap using Task Assistant Manager
- Toolbar for ArcMap
  - Job information and properties

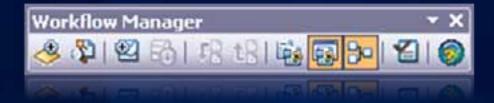

## **ArcMap integration**

- Access to entire workflow within ArcMap
  - Manage steps
  - Set current job
- Use Job Information window to
  - Update properties
  - Add notes, attachments
  - Execute current steps
  - View history

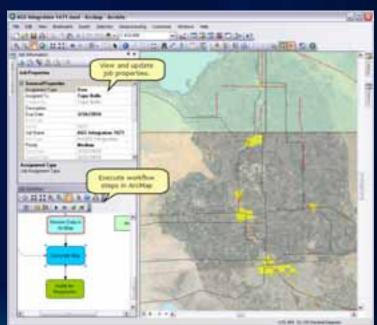

## **Geodatabase Archiving**

- Integrated with SDE geodatabase archiving
- Investigate edits that happened on jobs
- Revert changes to features

| Inspect Hi                                                                                                    | storical Data     |                                                              |                              |             |
|----------------------------------------------------------------------------------------------------|-------------------|--------------------------------------------------------------|------------------------------|-------------|
| Inspect                                                                                                    | Feature History D | isplay Geometry.                                             | Before Highlight (           |             |
| <ul> <li>■ RoadL</li> <li>■ 71728</li> <li>– 6/26/2010 6:01:51 PM - Job 17</li> <li>– 6/26/2010 6:04:09 PM - Job 17</li> </ul> |                   | Class Name:<br>Job ID:<br>Date:<br>Transaction<br>Logged By: | 17<br>6/26/2<br>Type: Modily |             |
|                                                                                                    |                   | FIELD PREVIOUS                                               |                              | NEW         |
|                                                                                                    |                   | Shape                                                        | [                            | L., 1       |
|                                                                                                    |                   | 1_code                                                       |                              | AP030       |
|                                                                                                    |                   | nam                                                          |                              | 99          |
|                                                                                                    |                   | st_length(sha                                                | 0.264571400                  | 0.266722358 |
|                                                                                                    |                   | st length(sha                                                | 0.264571400                  | 0.266722358 |
|                                                                                                    |                   | 17900                                                        |                              | 33          |
|                                                                                                    |                   | 1_code                                                       |                              | AP030       |
|                                                                                                    |                   |                                                              |                              | ***         |
|                                                                                                    |                   |                                                              |                              |             |

## **Geoprocessing Tools**

- Step to launch GP Tools
  - Increased productivity
- Workflow Manager Toolbox

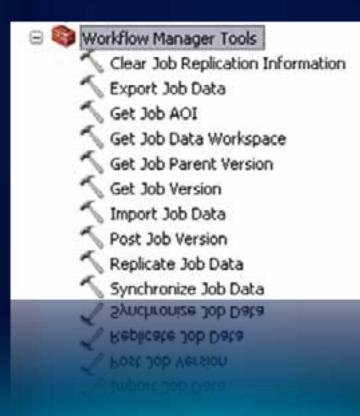

# **ArcGIS Integration**

Workflow Execution Geoprocessing ArcMap Tools

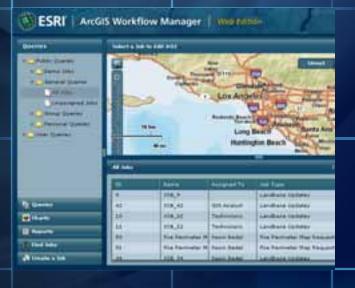

# **Tracking your Work Progress**

### Why Track Progress?

- Enhance communication
- Automatically route work to appropriate resource
- Provide real time status to stakeholders
- Automatically capture history

# Notification

- Email notifications on
  - Job action
  - Workflow step
- Fully configurable

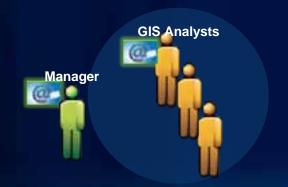

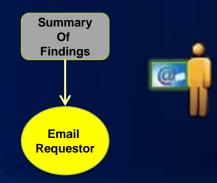

#### **Spatial Notifications**

- Be notified when feature edits made
- Create rules for changes to:
   Feature class, geographic area, or specific feature

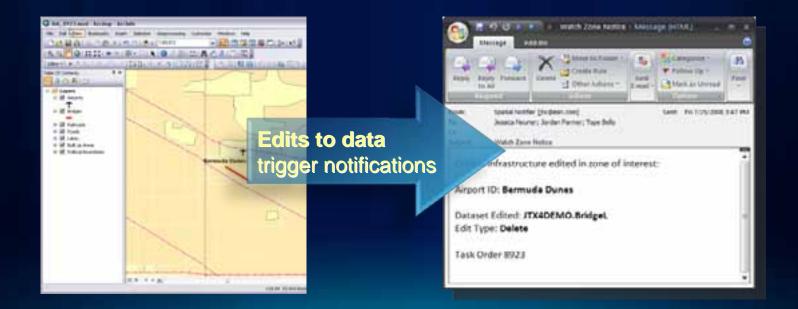

## **Job History**

- What's happened on this job?
- Tagged with user and date
- Supplemented with user input

| Enter Comment          |                 | Add                |                                                        |  |
|------------------------|-----------------|--------------------|--------------------------------------------------------|--|
| Date/Time              | User            | Туре               | Message                                                |  |
| 05/21/2007 11:11:32 AM | Evan George     | CreateJob          | Job created by Evan George.                            |  |
| 05/21/2007 11:13:09 AM | Evan George     | UpdateA01          | Job A01 updated by Evan George.                        |  |
| 5/21/2007 11:13:13 AM  | Evan George     | StartStepExec      | Step Inventory Source (8015) executed by Evan George   |  |
| 05/21/2007 11:13:15 AM | Evan George     | StopStepExec       | Step Inventory Source (6015) execution stopped by Eva  |  |
| 95/21/2007 11:13:16 AM | Evan George     | StartStepExec      | Step Create Version (8017) executed by Evan George.    |  |
| 5/21/2007 11:13:17 AM  | Evan George     | CreateVersion      | Version DBO JTX_STREET_8003 created by Evan George     |  |
| 95/21/2007 11:13:17 AM | Evan George     | StopStepExec       | Step Create Version (8017) execution stopped by Evan ( |  |
| 05/21/2007 11:13:19 AM | Evan George     | StartStepExec      | Step Edit Data (6016) executed by Evan George.         |  |
| 5/21/2007 11:14:10 AM  | Evan George     | TransactionsLogged | 1 transactions logged by kellym.                       |  |
| 5/21/2007 03:25:23 PM  | Evan George     | StopStepExec       | Step Edit Data (8018) execution stopped by Evan George |  |
| 06/05/2007-05:45:42 PM | Brista Primrose | AssignJob          | Job assigned to malo4273 by Brista Primrose.           |  |
| 06/05/2007 05:45:43 PM | Brista Primrose | UpdateProperties   | 3ob properties updated by Brista Primrose.             |  |
| 4                      |                 |                    | 6                                                      |  |

## **Reporting Job Information**

- Report on resource allocation, job status, etc.
- Information stored in central repository
- Present contents of repository using different methods
  - Built-in reports
  - Web charting
  - Crystal Reports

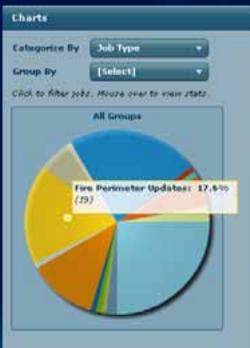

# **Tracking and Notification**

Job History Job Notification Reports

| Borren .                                                                                                    | Section 1          | Industry he had and all a                                                                                                    |                                                                 |                                                                                                    |  |  |
|----------------------------------------------------------------------------------------------------|--------------------|----------------------------------------------------------------------------------------------------|-----------------------------------------------------------------|----------------------------------------------------------------------------------------------------|--|--|
| A Characteria<br>Characteria<br>Cha |                    | A.                                                                                                    | Los And                                                         | al and the second                                                                                                    |  |  |
| Constants                                                                                                    | -                  | *                                                                                                    | Reto                                                            | gin Beach and an                                                                                                    |  |  |
| Constant.                                                                                                    |                    | No.                                                                                                    | Hatte                                                           | gin Brach Careford                                                                                                    |  |  |
|                                                                                                    |                    | North Control of Control of Contr | Ratio                                                           | and the second second s |  |  |
| Const Const                                                                                                    |                    | Construction of the local division of the local division of the lo | Hardin<br>Constantion<br>Statewood                              |                                                                                                    |  |  |
|                                                                                                    |                    | 116,5                                                                                                    |                                                                 |                                                                                                    |  |  |
| tioner<br>Titote                                                                                                    | 1                  | 10,5<br>10,6<br>10,1<br>10,1                                                                                                    | STA Analysis<br>Taskanagan<br>Taskanagan                        | Carolines Incluses<br>Landiant Incluses<br>Landiant Incluses<br>Landiant Incluses<br>Landiant Incluses                                                                                                    |  |  |
| ) Ganner<br>Differen<br>Differen                                                                                                    |                    | IRAS<br>INAS<br>INASI<br>INASI<br>INASI<br>INASI                                                                                                    | EDI. August<br>Nadowegan<br>Nadowegan<br>Nadowegan<br>Nadowegan | Cardinan Internet<br>Landinan Internet<br>Landinan Internet<br>Landinan Internet<br>Landinan Internet                                                                                                    |  |  |
| Garrer<br>V Charte                                                                                                    | 1<br>4<br>10<br>11 | IRAS<br>INAS<br>INASI<br>INASI<br>INASI<br>INASI                                                                                                    | STA Analysis<br>Taskanagan<br>Taskanagan                        | Carolines Income<br>Landon Income<br>Landon Income<br>Landon Income<br>Landon Income                                                                                                    |  |  |

#### Summary

- Translate your business processes
  - Create and execute jobs
  - Manage and track jobs
- Evaluate for continual improvement
- This can be your process!

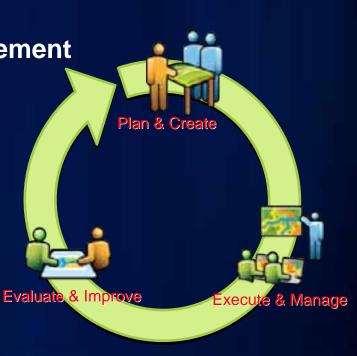

## Where We Are

- Geodatabase Management Island
  - Today until 6:00 pm
  - Thursday 9:00 am 1:30 pm

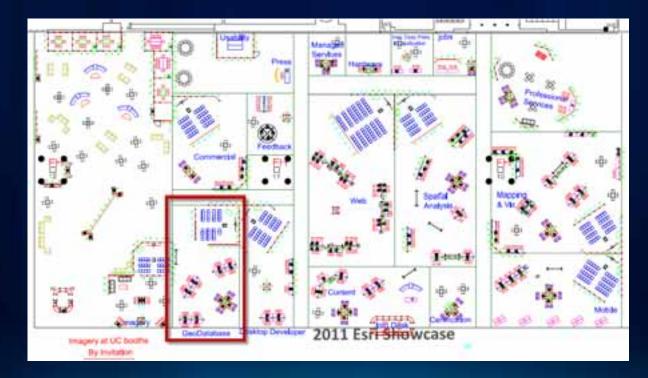

#### **Other Sessions**

ArcGIS Workflow Manager - Version management and feature tracking

- Thur, July 14<sup>th</sup> from 3:40 - 4:00 PM in Room 23B

**Road Ahead: ArcGIS Workflow Manager** 

- Thur, July 14<sup>th</sup> from 8:55 - 9:15 AM in Room 6A

•...and more

#### Resources

- ArcGIS Workflow Manager User Guide
  - http://resources.arcgis.com/content/web-based-help
- Forums
  - http://forums.arcgis.com/
- Resource Center
  - http://resources.arcgis.com/
- Product Page
  - http://esri.com/workflowmanager

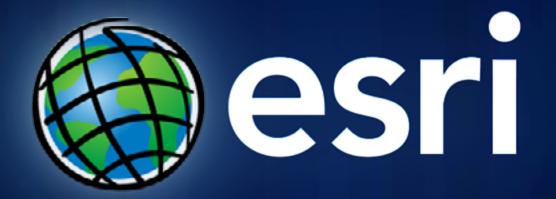